# Inhaltsverzeichnis

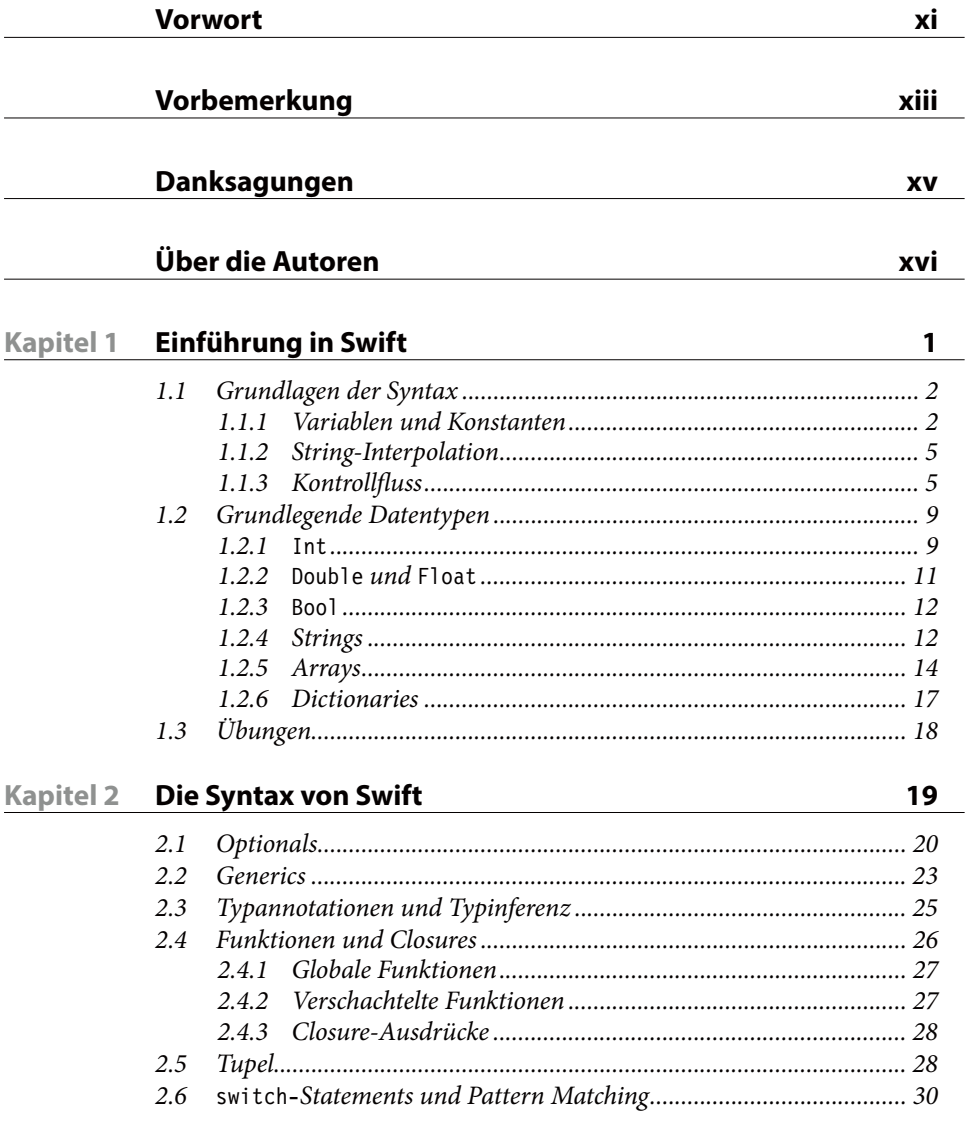

#### **Objekte und Klassen Kapitel 3**

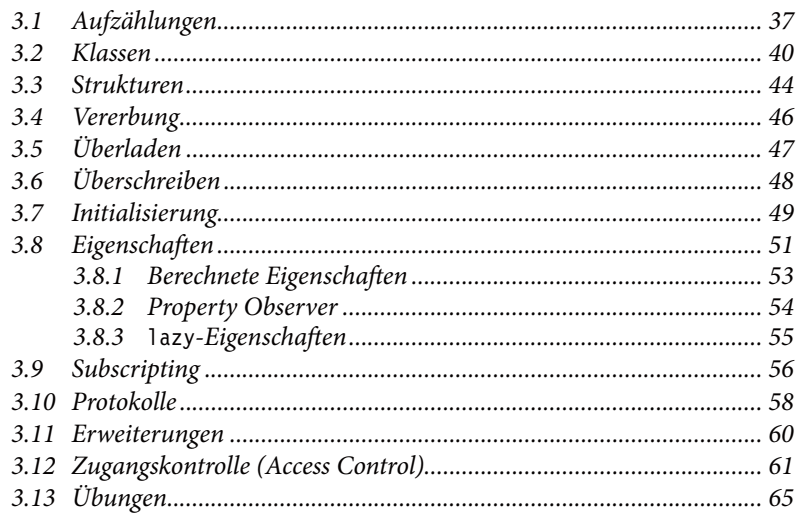

#### **Optionals Kapitel 4**

 $4.1$ Validitätsprüfung, Optional Binding und erzwungenes Entpacken.. 70  $4.2$  $4.3$  $4.4$ 4.5 

#### **Kapitel 5 Generics**

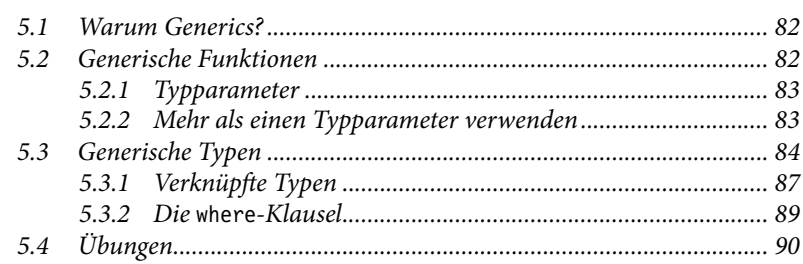

67

81

## Kapitel 6 Funktionen und Closures

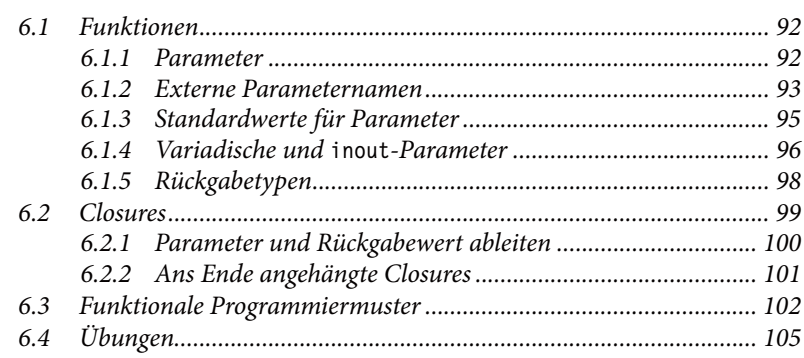

### Kapitel 7 Die Arbeit mit Objective-C

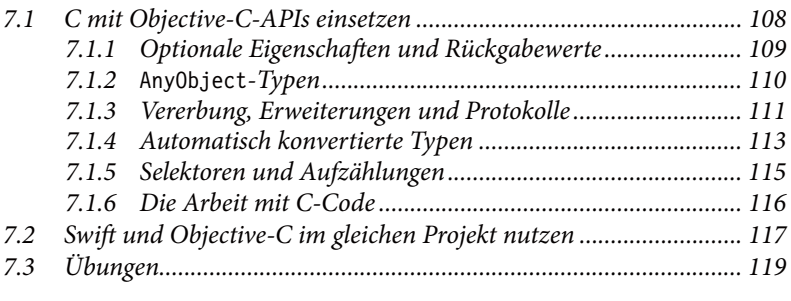

### Kapitel 8 Häufig vorkommende Muster

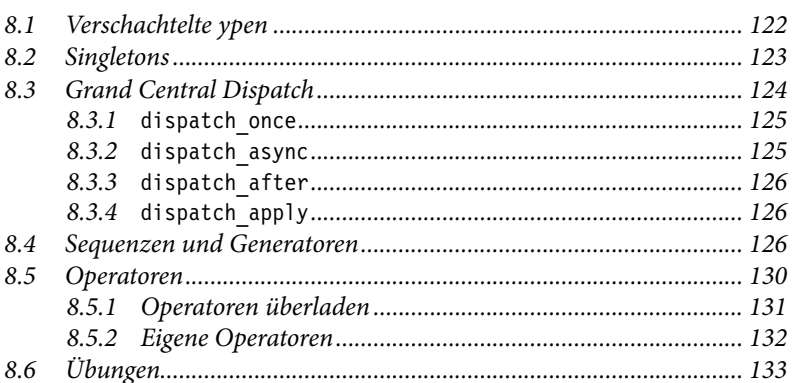

### 107

 $121$ 

91